# **Corso di Laurea in Medicina e Chirurgia**

**Ordinamento D.M. 270 - Codice 8415**

# **Corso di Patologia e Fisiopatologia Generale Canale A**

## **Anno Accademico 2013-14 Proff. Maria Giulia Battelli e Andrea Bolognesi**

Maria Giulia Battelli

# **Un corso integrato**

**Insegnamenti del corso e docenti**

• Patologia e Fisiopatologia Generale Maria Giulia Battelli, Andrea Bolognesi 8 CFU attività didattica in presenza

• Laboratorio di Patologia Generale Maria Giulia Battelli, Andrea Bolognesi 1 CFU attività didattica in presenza

• Laboratorio di Patologia Generale Maria Giulia Battelli 1 CFU attività didattica in modalità e-learning **Programma del corso Patologia ambientale**

• Patologia da agenti fisici – alte e basse temperature • Patologia da agenti chimici – polveri – fumo – etanolo • Patologia da agenti microbiologici

– tossine batteriche

## **Programma del corso**

### **Patologia cellulare ed extracellulare**

• Adattamenti cellulari – ipertrofia, iperplasia, atrofia, metaplasia e displasia • Trasformazione neoplastica – caratteristiche delle cellule tumorali fenotipo maligno – metastatizzazione • Danno cellulare reversibile e irreversibile – degenerazione vacuolare e steatosi – apoptosi e necrosi • Accumuli extracellulari – calcificazioni patologiche – amiloidosi

# **Programma del corso Risposta flogistica**

• Infiammazione acuta

- eziologia e segni classici
- fenomeni vascolari e cellulari
- mediatori chimici
- classificazione e fenomeni sistemici
- Infiammazione cronica
	- forme aspecifiche e granulomi
	- tubercolosi
- Risposta riparativa
	- tessuto di granulazione
	- sclerosi
	- cirrosi

**Programma del corso Fisiopatologia generale**

• Emostasi – coagulopatie endoteliopatie – piastrinopatie • Vasi e circolazione – aterosclerosi – trombosi ed embolia – infarto

• Termoregolazione • febbre

#### • Metabolismo e ricambio

- ipossia e cianosi
- · diabete mellito
- edema trasudatizio

### **Programma del corso**

### **Istopatologia generale microscopica**

#### **Oncologia**

tumori epiteliali tumori mesenchimali – metastasi

#### • Patologia cellulare ed extracellulare – degenerazioni – necrosi e infarto – amiloidosi

#### • Risposte dell'organismo

- flogosi acuta
- flogosi purulenta acuta e cronica
- flogosi cronica granulomatosa
- neoformazione connettivale
- Patologia dei vasi e della circolazione
	- arteriosclerosi
	- trombosi

# **Scopo del corso Che cosa studia la Patologia Generale?**

• La Patologia Generale analizza il processo morboso con metodo scientifico

• Fornisce l'inquadramento eziopatogenetico indispensabile all'approccio del malato

- **Indaga le risposte che l'organismo mette in atto** di fronte alla noxa
- Studia le alterazioni della morfologia e della fisiologia negli eventi patologici

• Raccorda le conoscenze di base del primo biennio al percorso clinico

# **Scopo del corso Perché studiare l'Istopatologia?**

Lo studio della patogenesi delle alterazioni delle cellule e dei tessuti è parte integrante della Patologia Generale e aiuta a comprenderla

• La diagnosi istopatologica si raggiunge attraverso lo stesso percorso logico che è necessario per effettuare la diagnosi clinica

• La modalità di formulazione della diagnosi istologica aiuta a comprendere le potenzialità e i limiti di questo tipo di indagine

# **Organizzazione del corso Orario delle lezioni**

Le lezioni teoriche si tengono dal 1 ottobre al 12 dicembre a gruppi riuniti nell'Aula Polo, in via S. Giacomo 14, con indicativamente il seguente orario:

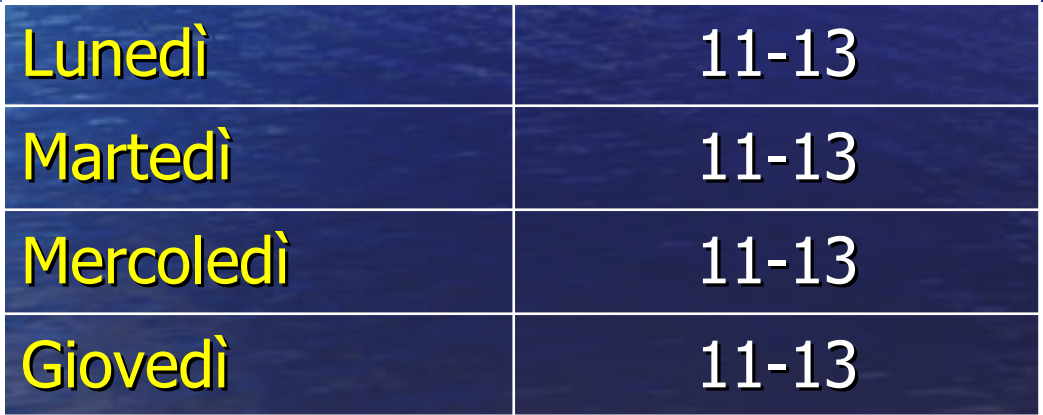

# **Organizzazione del corso Orario del laboratorio**

L'attività didattica del laboratorio si svolge a gruppi divisi a seconda delle lettere iniziali del cognome, nella sala microscopi, in via S. Giacomo 14, con il seguente orario:

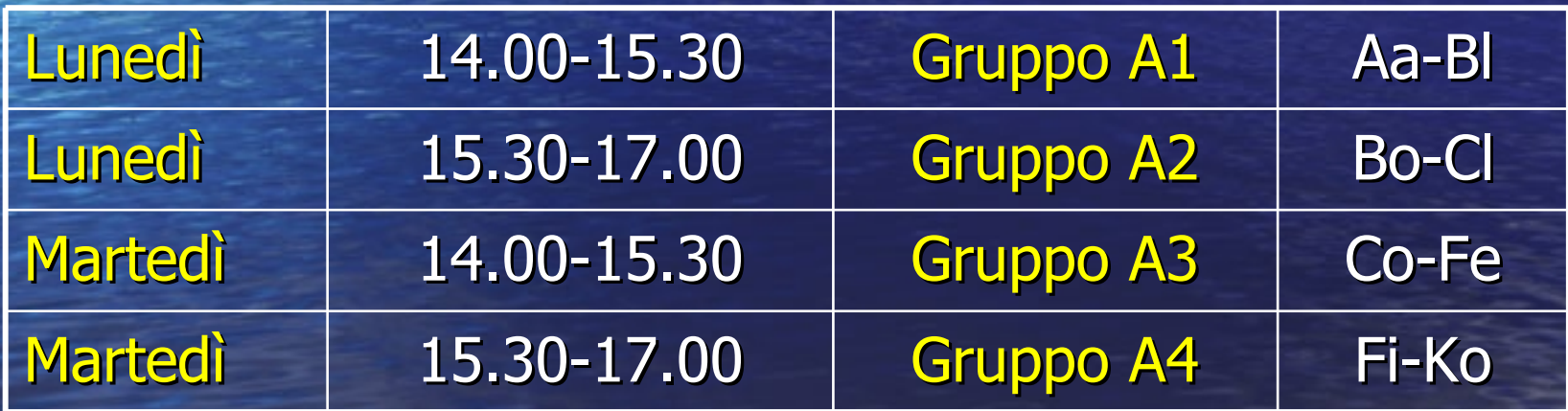

**Organizzazione del corso Calendario del laboratorio**

Tumori epiteliali benigni e tumori mesenchimali Tumori epiteliali maligni Metastasi Degenerazione cellulare ed extracellulare Necrosi e infarto Flogosi acuta Flogosi purulenta acuta e cronica Flogosi cronica granulomatosa Neoformazione connettivale Arteriosclerosi **Trombosi** 

 01-02/10/13 07-10/10/13 14-15/10/13 21-22/10/13 28-29/10/13 04-05/11/13 11-12/11/13 18-19/11/13 25-26/11/13 02-03/12/13 09-10/12/13

**Organizzazione del corso Modalità di svolgimento del laboratorio** • Attività didattica a gruppi riuniti in aula magna − Illustrazione delle diapositive con la spiegazione dell'argomento della settimana e delle immagini dei relativi preparati (attività didattica in presenza) • Attività didattica a gruppi divisi in sala microscopi − Studio dei preparati al microscopio con l'assistenza dei docenti (attività didattica in presenza) • Attività didattica su piattaforma Moodle − Studio individuale basato sulle risorse disponibili sul sito: https://elearning-cds.unibo.it/ (modalità e-learning)

**Organizzazione del corso Attività didattica in e-learning**

L'e-learning fa parte integrante del corso e le attività sono indispensabili per ottenere la firma • Per accedere utilizzare le credenziali di Ateneo: – nome.cognome@studio.unibo.it e password • L'iscrizione è obbligatoria entro il 12/10/13 e occorre entrare con la password del gruppo: – nonholafirma – hogiàlafirma

### **Attestazione della frequenza**

La firma verrà raccolta nel corso di tutta l'attività didattica in presenza: lezioni teoriche e laboratorio • Per ottenere l'attestazione della frequenza è necessario il 50% delle firme • Il completamento di tutti i test su Moodle entro il 12/12/13 è obbligatorio per ottenere la firma

# **Ripasso di Istopatologia**

La spiegazione delle diapositive a gruppi riuniti A1-A4 si terrà nell'aula magna e la visione dei preparati a gruppi separati nella sala microscopi in via San Giacomo 14, con il calendario seguente:

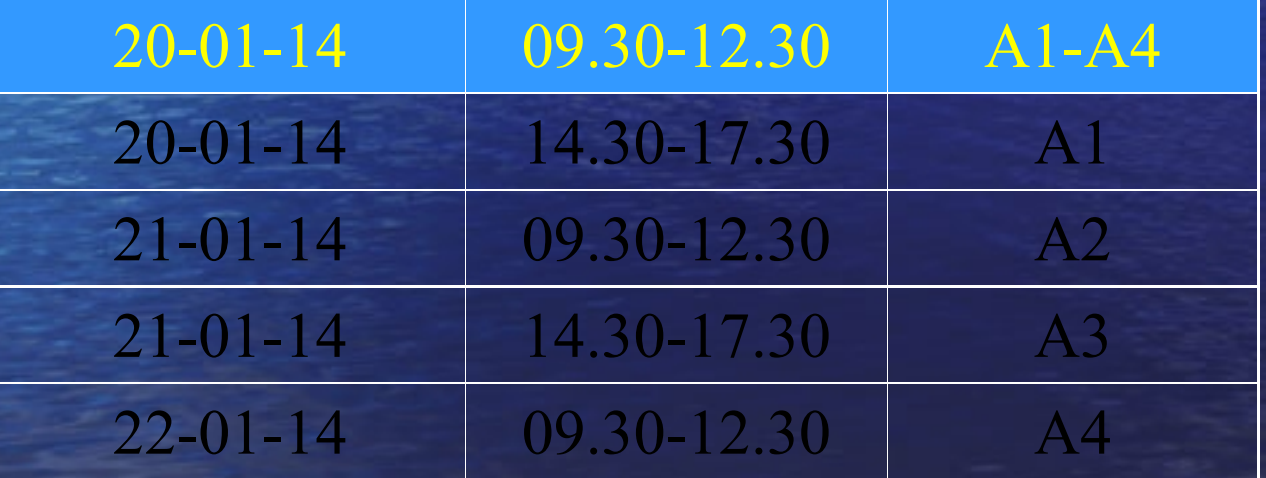

# **Ulteriori ripassi di Istopatologia**

Nel 2014 saranno disponibili esclusivamente due ulteriori ripassi per lo studio individuale dei preparati istologici, all'inizio di giugno e di settembre, nella sala microscopi in via San Giacomo 14

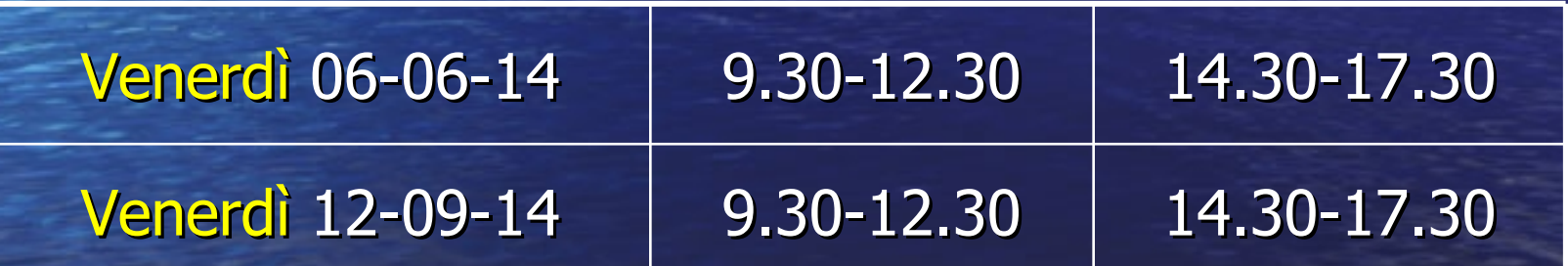

# **Testi consigliati**

• Kumar V., Abbass A.K., Fausto N., Aster J.C., "Robbins e Cotran - Le basi patologiche delle malattie", 8a edizione, Elsevier Italia, 2010 **• Pontieri G.M., Russo M.A., Frati L., "Patologia** Generale", IV edizione, Piccin, 2010 • Battelli M.G., "Atlante di istopatologia", CLUEB, 2000

## **Materiale didattico su AMS campus**

Sul sito http://campus.cib.unibo.it/ saranno disponibili le diapositive mostrate a lezione • Effettuare il login con le credenziali di Ateneo: – nome.cognome@studio.unibo.it e relativa password • Cliccare su: Cerca tra i materiali depositati • Selezionare: Ricerca per docente • Inserire il nome e selezionare l'anno accademico • Per aprire il file selezionato occorre: – inserire la password data dal docente

# **Microscopia virtuale**

virtualmicroscopy.patologia-sperimentale.unibo.it/

Sulla piattaforma di microscopia virtuale – ci sono preparati di istologia normale e patologica • Nella pagina della Patologia Generale si trovano: – tutti i preparati della sala microscopi filmati con la spiegazione dei preparati – ipertesti descrittivi forum per discuterne insieme – test di autovalutazione

• Utilizzare per il login le credenziali di Ateneo: – nome.cognome@studio.unibo.it e relativa password

# **Informazioni**

### **Sede di via S. Giacomo 14**

## • In portineria:

- programma dettagliato del corso
- appuntamento per il ricevimento

### • In bacheca:

- orari e calendario delle attività didattiche
- firma di frequenza
- calendario dei ripassi di istopatologia
- elenco degli appelli
- informazioni sul corso elettivo

# **Orario di ricevimento**

• Prof. Battelli: venerdì ore 15.30-16.30 Si prega di prendere appuntamento per telefono 051 2094700 • Prof. Bolognesi Si prega di prendere appuntamento tramite: e-mail (andrea.bolognesi@unibo.it) o telefono (051 2094700)

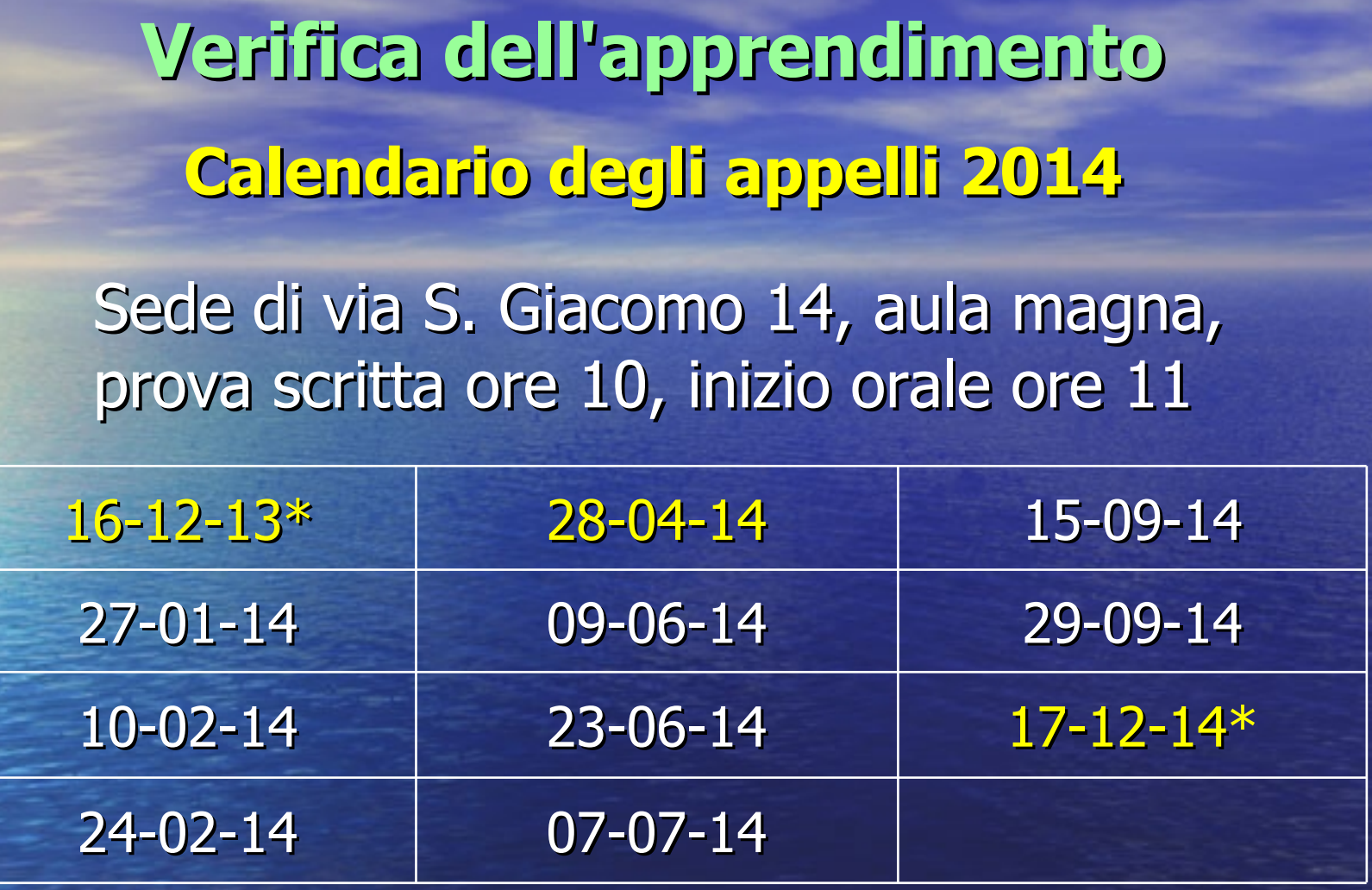

Appelli ordinari - Appelli straordinari \*Appello riservato agli studenti in debito d'esame

# **Verifica dell'apprendimento Iscrizione agli esami**

• L'iscrizione all'esame va fatta tramite internet al sito: https://almaesami.unibo.it/almaesami/welcome.htm • Utilizzare per il login le credenziali di Ateneo: nome.cognome@studio.unibo.it e relativa password • Se non è possibile l'iscrizione elettronica, rivolgersi alla segreteria studenti prima dell'appello • Altrimenti non è possibile sostenere l'esame, perché non è possibile effettuare la verbalizzazione

# **Verifica dell'apprendimento Esame: prova scritta**

L'esame sarà costituito da una prova scritta ed una orale La prova scritta consiste in una serie di quiz a risposta multipla • Il test a quiz non viene valutato con un voto, non viene verbalizzato e non fa media con l'orale • La prova orale è sostenibile solo dopo il superamento di quella scritta • In caso di insuccesso all'orale, il test a quiz va ripetuto

**Verifica dell'apprendimento Come si svolge la prova orale**

L'orale prevede due domande, una delle quali comincia con l'esame al microscopio del preparato istopatologico per valutare anche la preparazione raggiunta nel Laboratorio

• Gli esiti negativi vengono verbalizzati:

- una domanda, ritirato
- due domande, respinto

# **Verifica dell'apprendimento Metodo di studio**

Le basi: propedeuticità logica non formale I nessi: cercarli tra le varie parti e con altre discipline per creare lo schema di riferimento • Utilità della frequenza: tutti gli argomenti in programma verranno svolti e richiesti • Come prepararsi: integrare lezioni, materiale on line, appunti, esercitazioni e testi consigliati • Significato dello studio: chiedersi il perché e quali sono le conseguenze logiche e pratiche

**Verifica dell'apprendimento Consigli per ottenere la promozione**

Studiare tutti gli argomenti in programma Esporre nell'ordine: definizione e descrizione, eziologia, patogenesi, conseguenze **• Prepararsi a rispondere a tutti i perché richiesti** • Dedicare molta attenzione al linguaggio • Venire prima ad assistere agli esami • Se insorgono dubbi, rivolgersi ai docenti • In caso di insuccesso, chiedere aiuto ai docenti **Verifica dell'apprendimento Principali motivi di insuccesso**

Preparazione troppo superficiale • Preparazione a macchia di leopardo • Mancanza di uno schema di riferimento • Linguaggio approssimativo e inappropriato • Incapacità di giustificare le affermazioni • Ignoranza degli aspetti propedeutici di altri corsi • Mancanza di collegamenti fra i vari argomenti

# **Valutazione del corso**

• Si svolge alla fine del corso tramite questionario anonimo compilato dagli studenti • Il testo viene elaborato in sede nazionale e dall'Ateneo, non è specifico per la scuola • Non dà risultati immediati, ma è importante compilarlo con serietà • Quello che voi avete e date per scontato non è sempre stato a disposizione degli studenti e può ancora migliorare grazie a voi

# **Corso elettivo**

• Chi desidera approfondire lo studio dei preparati microscopici può frequentare il corso elettivo

## **Esame microscopico C.I.**

• È un corso verticale, che include Istologia, Patologia Generale e Anatomia Patologica • Si svolge alla fine del secondo semestre